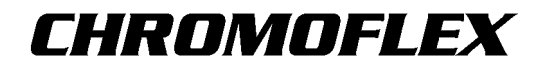

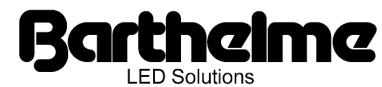

 $\epsilon$ 

# Farblicht-Steuerung

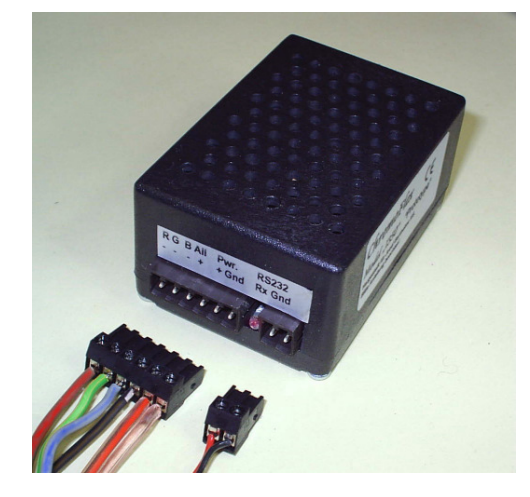

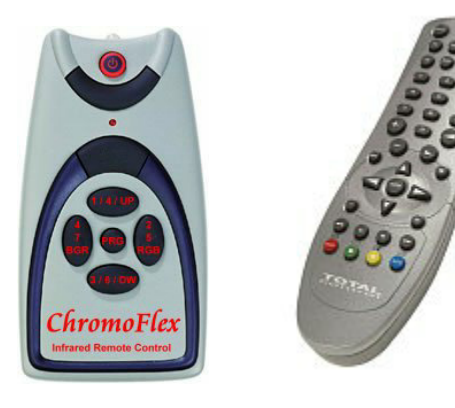

Chromoflex Modul V1.0 (Modell "I350") Chromoflex Infrarot-Fernsteuerung(en) (optional)

# Kurzbeschreibung

Chromoflex ist ein preiswertes Steuergerät für Effektbeleuchtung mittels moderner Hochleistungs-LEDs. Es können bis zu 16 Mio. Farben erzeugt werden. Chromoflex eignet sich ideal für anspruchsvolle Effek- und Farblichtbeleuchtung im Dekorations- und Wellness-Bereich. Es stehen mehrere verschiedene Modelle zur Verfügung: Momentan das Modell "I350" (für 3 x 350mA Konstantstrom-LEDs) und "STRIPE" (für Konstantspannungs-LEDs (LED-Streifen)) zur Verfügung. Die Modellpalette wird noch erweitert.

Chromoflex wurde so konstruiert, dass bereits auch ohne Programmierung anspruchsvolle Beleuchtungsaufgaben im Dekorations- und Wellness-Bereich gelöst werden können: Die Geräte enthalten werksmäßig bereits eine Anzahl von Lichteffekten, vom beruhigenden Farbwechsel bis zur Show-Beleuchtung. Diese Effekte lassen sich zusätzlich per (externen) Tastern, DIP-Schalter oder PC-Software beeinflussen oder ändern.

Nahezu beliebig viele Module können miteinander vernetzt werden, so dass auch komplexe Augaben problemlos gelöst werden können. Zur Steuerung können handelsübliche Tast-Schalter verwendet werden, oder aber auch eine Infrarot-Fernsteuerung.

## **Bestimmungsgemäße Verwendung**

Das Steuergerät ist für trockene Innenräume konzipiert, aufgrund seiner Bauart können sich die LEDs aber auch (sofern dafür geeignet) im Außen- oder Feuchtbereich befinden.

Das Steuergerät darf nur mit einer an die LEDs angepassten Stromversorgung betrieben werden. Andere Verbrauchen als LEDs (insbesondere induktive Verbrauchen, wie etwa Motoren oder Drosseln können das Gerät zerstören).

## **Sicherheitshinweise**

Das Gerät erzeugt beim Betrieb Wärme. Auf ausreichende Luftzirkulation muss geachtet werden.

Verpolen (auch kurzzeitig) kann das Gerät zerstören. Das Modul verfügt intern über eine Schmelz-Sicherung, die aber nur durch Auslöten gewechselt werden kann.

Beim nicht bestimmungsgemäßen Betrieb, Verpolen, bei Umbau des Gerätes, bei Sach- oder Personenschäden, die durch unsachgemäße Handhabung oder Nichtbeachten der Sicherheitshinweise verursacht werden, übernehmen wir keinerlei Haftung und der Garantieanspruch erlischt.

Sofern sich die LEDs im Feuchtbereich (z.B. Schwimmbäder, Sauna, ...), befinden, ist besonders auf die geltenden Vorschriften bezüglich der Stromversorgung zu achten. Aufgrund seiner Bauart, erzeugt das Steuergerät keine höheren Spannungen als seine Versorgungsspannung.

Die Installation des Produktes darf nur durch eine qualifizierte Fachkraft erfolgen, die mit den einschlägigen Vorschriften (z.B. VDE) vertraut ist.

Dieses Produkt ist kein Spielzeug und gehört nicht in Kinderhände.

Auch LEDs können sehr heiß werden! Es ist in jedem Fall ratsam, die vorgegebene Maximaltemperatur der Leuchtmittel nicht zu übersteigen, da sich dies nachhaltig auf Lebensdauer und Lichtintensität der LEDs auswirken kann.

Warnung #1: LEDs können sehr hohe Lichtintensität entwickeln, selbst im gedimmten Zustand! Manche LEDs fallen inzwischen sogar schon unter die Laser-Klassifizierung. Speziell in Verbindung mit Optiken können selbst schwache LEDs sehr gefährlich werden. Der direkte Blick in LEDs kann irreparable Schäden an der Netzhaut des Auges hervorrufen. Verwenden Sie Diffusoren zur Lichtstreuung.

Warnung #2: Bitte beachten Sie, dass LED-Licht seine Intensität sehr schnell wechseln kann. Schnell wechselnde Lichteffekte können die Wahrnehmung beeinflussen oder Beschwerden hervorrufen oder Anfälle bei Personen mit Neigung zu Epilepsie auslösen.

### **Lieferumfang**

Jedes Chromoflex Modul wird mit (dieser) Anleitung, den passenden Gegen-Steckern für Stromversorgung und Serielle-Schnittstelle, sowie einem kurzen Steckerstück zum Anschluss von maximal 4 externen Tasten geliefert. Zum Anschluss an einen PC (RS232 an einem SUBD9 Stecker) wird ein Adapter-Kabel benötigt, welches sich aber sehr leicht selbst herstellen lässt. Weitere Informationen hierzu finden sich auch in der Dokumentation zur Software.

Das Fernsteuer-Modul (samt Empfänger) ist ein optionales Zubehörteil.

### **Software / weitere Informationen**

Chromoflex-Module verfügen über eine PC-Schnittstelle. Eine größere Anzahl Module kann problemlos miteinander vernetzt werden (erfahrungsgemäß sind 30 Stück kein Problem, das hängt aber von Leitungslänge und verwendetem Kabel ab).

Zur Programmierung können Sie die benötigte Software "Chromoflex Editor" kostenlos von unserer Internet-Seite downloaden (Siehe Adresse am Ende der Anleitung). Als Systemvoraussetzung benötigen Sie lediglich einen freien COM-Port (RS232), bzw. einen handelsüblichen USB/RS232-Konverter.

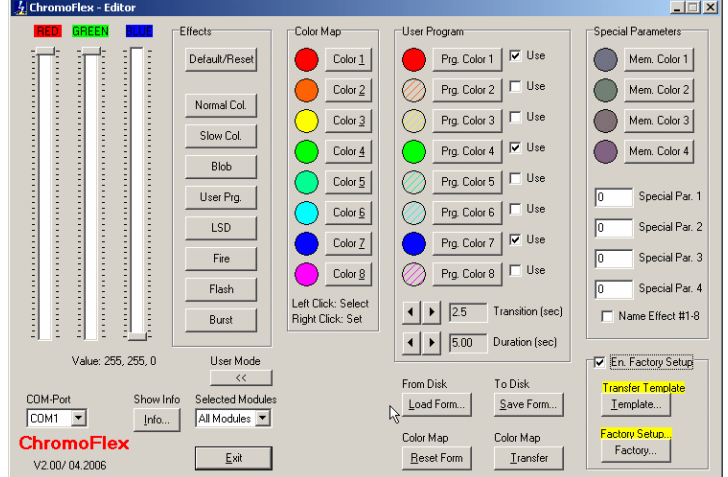

## **Anschlüsse LEDs/Trafo**

Wichtig: die Stromversorgung muss auf die verwendeten Leuchtmittel abgestimmt sein!

Wichtig: Wir liefern auch zu den Modellen passende Leuchtmittel! Unsere Leuchtmittel sind mit entsprechenden Steckern versehen. Ebenso sind bei uns geeignete Stromversorgungen erhältlich.

Wichtig: Eine ungeeignete Stromversorgung kann zu Funktionsstörungen, unerwünschtem Flackern oder im schlimmsten Fall zu Überhitzungen führen.

Wir raten in jedem Fall von der Verwendung von unstabilisierten Billig-Netzteilen ab! Und empfehlen in jedem Fall Stromversorgungen in Schaltnetzteil-Technologie!

Eine Stromversorgung kann natürlich auch mehrere Module gleichzeitig speisen. In diesem Fall ist auf ausreichende Leistung der Stromversorgung zu achten.

Die Elektronik der Module sollte mit mindestens etwa 7 Volt versorgt werden, die maximal zulässige Spannung ist 24 Volt (+ 5%).

#### **Modell "I350"**

Für das Modell "1350" mit 3 x 350 mA Konstantstrom bedeutet dies, dass die Versorgungsspannung von der Anzahl und Art der verwendeten LEDs abhängt: Die meisten Hochleistungs-LEDs für 350 mA Konstanstrom benötigen etwa (je nach Farbe, Tyo und Hersteller) 3 - 3.7 Volt (die höchsten Spannungen werden normalerweise von Grün und Blau benötigt, Rot liegt normalerweise deutlich darunter). Das Modul "I350" benötigt aber zusätzlich etwa 0.5 Volt zur korrekten Funktion.

Zu hohe Spannungen erzeugen lediglich unnötige Wärme, bei zu hoher Innentemperatur (ab etwa 80°C) schalten die Module den Leistungsteil ab (reversibel) ab.

Konstantstrom-LEDs müssen in Serie (also hintereinander) geschaltet werden. Je nach Anzahl der LEDs ergeben sich folgende Betriebsspannungen (Tabelle sind Richtwerte, hängen von den verwendeten LEDs ab!):

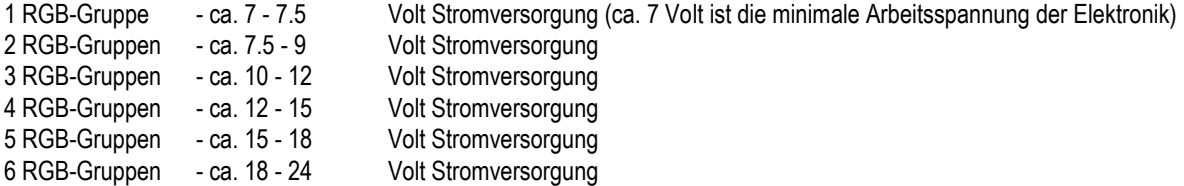

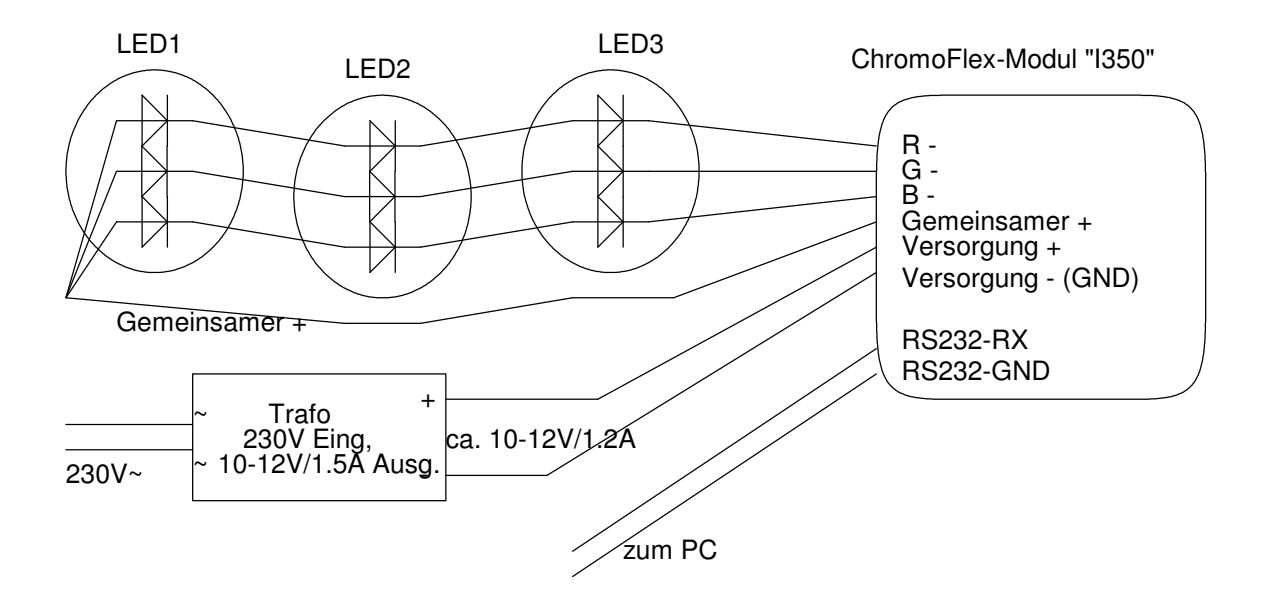

Im obigen Beispiel wurden 3 LEDs verwendet. Mit einem 4-adrigen Kabel lassen sich die LEDs anschließen, wobei eine Ader als Rücklauf benötigt wird.

Die Kabellänge ist nicht besonders kritisch. Die Chromoflex-Module wurden extra so konstruiert, dass auch bei langen Kabeln keine Probleme mit unerwünschter (und unerlaubter) HF-Abstrahlung entstehen (wie dies oft bei elektronischen Trafos (z.B. für Halogen-Beleuchtung) der Fall ist). Kabellängen bis zu 10 Meter (z.B. Chromoflex im Technik-Raum, LED-Lampen im Schwimmbad) sind zulässig.

Hinweis: Kupfer hat einen Widerstand von etwa 0.02 Ohm pro Meter bei einem 1mm²-Leiter.

Wichtig: Ist die gewählte Spannung deutlich zu nieder, können die LEDs nicht mit ihrer maximalen Helligkeit leuchten und es können Flacker-Effekte auftreten. Ist die Spannung zu hoch, entsteht im Chromoflex-Modul am Kühlkörper unnötige Wärme. Von uns gelieferte Sets sind bereits abgestimmt. Bei Schaltnetzteilen besteht oft die Möglichkeit, die Spannung über ein Trimm-Potentiometer geringfügig zu verändern, vorzugsweise während gerade Grün, Blau oder Weiß erzeugt wird.

Wir raten, im Einzelfall die Module mit der niedrigsten Spannung zu betreiben, bei der alle Farben noch ohne Störung oder merkliche Intensitätsminderung arbeiten.

Die Stromversorgung muss einen Maximalstrom von etwa 1.2 Ampere / Chromoflex-Modul Typ "I350" liefern können.

Wichtiger Hinweis: Der optimale Betriebsspannungsbereich der "I350"-Module ist 12 Volt und Verwendung von 3 in Serie geschalteten, handelsüblichen 3\* 1 Watt RGB-LEDs. Bei der Konstruktion wurde von folgenden drei Punkten ausgegangen:

- Auf mindestens 2 Kanälen liegen LEDs mit höherer Vorwärtsspannung (Grün, Blau)
- Die Dauerverlustleistung im Gerät ist <= 2.5 Watt, also nie alle Kanäle auf Dauer-Vollast (selbst gemischtes "Weiss" benötigt typischerweise nur etwa 66% der maximalen Leistung).
- Für ausreichende Belüftung ist gesorgt, optimale Umgebungstemperatur ist <= 30°C

Das Modell "I350" verfügt über eine (reversible) Abschaltung bei Übertemperatur (ca. 80 °C am Kühlkörper).

Sollten die Grenzwerte längere Zeit überschritten werden (insbesondere wenn mehr als 3 LEDs in Serie betrieben werden sollen), empfiehlt es sich, unnötige Leistung mittels Leistungs-Vorwiderständen abzubauen:

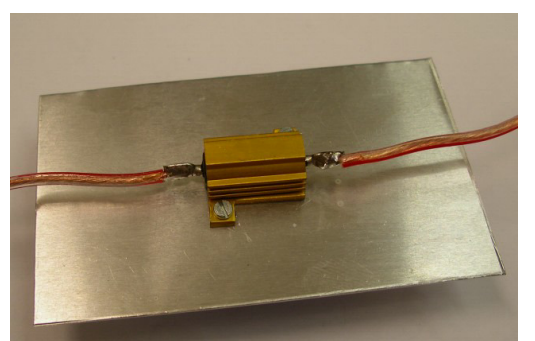

Dazu können preiswerte Leistungswiderstände verwendet werden. Im Bild wurde ein 5W-Typ auf eine kleine Aluplatte montiert. Die Dimensionierung kann leicht nach der Formel:

$$
R = U/0.35
$$
 and  $P = U * 0.35$ 

berechnet werden (U: abzubauende Spannung in Volt, R: Widerstand, P: am Widerstand abfallende Leistung). Als Beispiel: In einem System mit 6 roten LEDs mit einer Vorwärtsspannung von 6 \* 2.8 Volt und bei Betrieb an 24 Volt sollen etwa 6 Volt am Widerstand abgebaut werden, so dass noch etwa 2 Volt für die Elektronik übrigbleiben- Also sollte hier ein Widerstand mit 18 Ohm und etwa 5 Watt Leistung in Serie zu den LEDs geschaltet werden.

#### **Modell** "STRIPE"

Dieses Modell verfügt über keine Strombegrenzung. Es gibt die Versorgungsspannung direkt an die Leuchtmittel (welches üblicherweise LED-Streifen sind) weiter. Wenn also der LED-Streifen 12 Volt benötigt, muss auch dies die Spannung des Netzteils ein.

Hinweis: In der Praxis sind LED-Streifen mit 10 Volt, 12 Volt und 24 Volt üblich. LED-Streifen können teilweise, je nach Länge, sehr hohe Ströme benötigen.

Hinweis zu unseren LED-Streifen: Von uns gelieferte LED-Streifen sind üblicherweise auf Rollen mit maximal ca. 4 Mtr. Länge, der Stromverbrauch ist etwa 2 Ampere bei 12 Volt pro Farbe.

Das Modell "STRIPE" kann bis zu 2.5 Ampere pro Kanal schalten (also in der Summe etwa 7.5 Ampere). Die vorgesehene Betriebsspannung beträgt 12 Volt. Bei 24 Volt max. 1.25 Ampere / Kanal.

Bezüglich der Spannungsverluste durch Kabel gelten die gleichen Überlegungen wie beim Modell "I350". Die Kabellänge zwischen Chromoflex-Modul und LED-Streifen darf bis zu 5 Meter betragen.

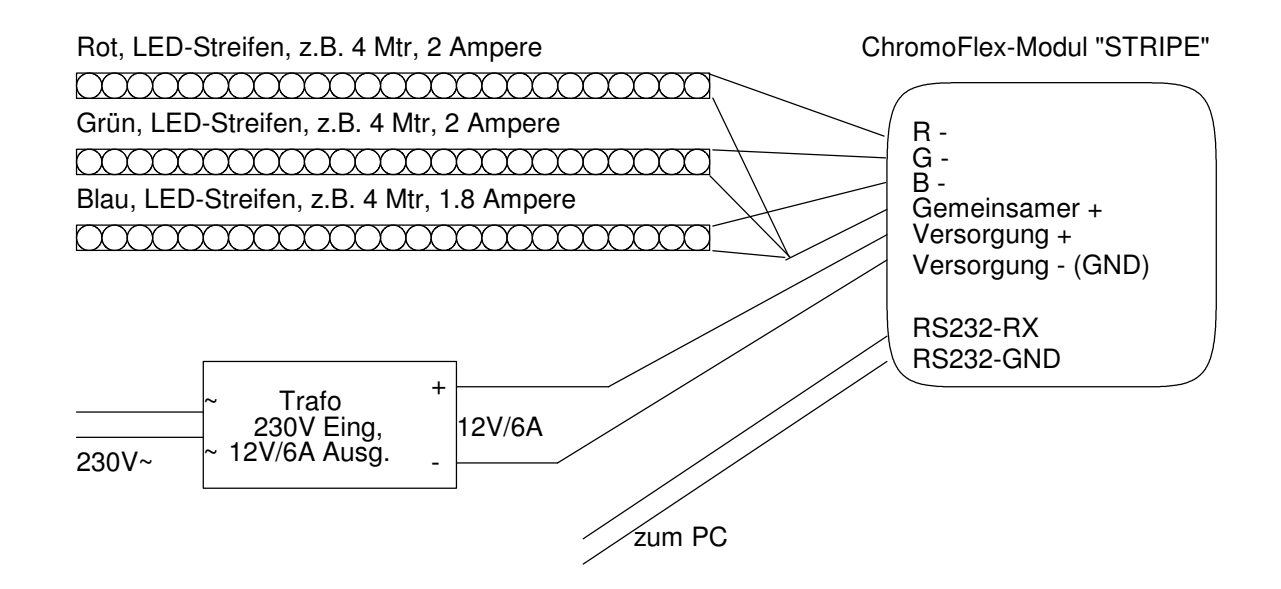

## **Erst-Inbetriebnahme**

Über die beiliegenden Steck-Klemmen lassen sich Modul, Stromversorgung, etc. problemlos installieren. Nachdem Stromversorgung und Leuchtmittel angeschlossen worden sind, empfiehlt sich ein erster Test:

Nach Einschalten der Stromversorgung sollte das Modul einen Farbwechsel, beginnend mit Rot, bestehend aus 8 Farben, jede mit einer Standzeit von 5 Sekunden und einem weichen Wechsel (2.5 Sekunden) durchlaufen.

Diagnose LED: Auf dem Modul befindet sich eine Diagnose LED. Diese muss im regulären Betrieb alle 2 Sekunden wechseln. Bei Datenübertragung flackert sie.

#### **Tasten**

Jedes Chromoflex-Modul verfügt über 4 Eingänge für Tasten. Über diese lassen sich dann die vorhandenen Effekte auswählen.

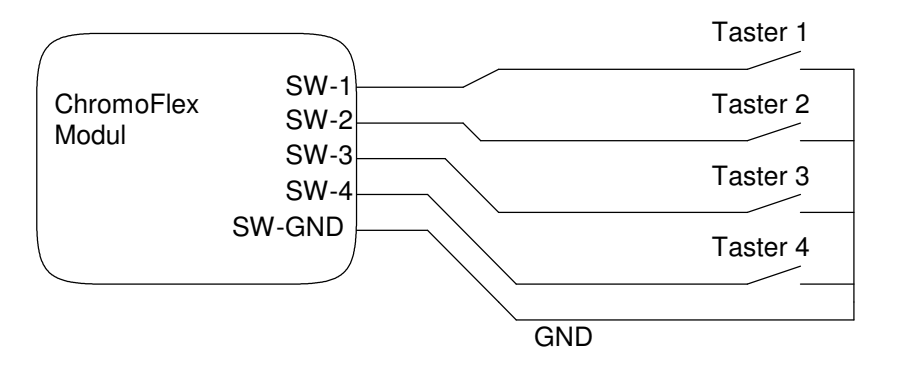

Die Kabellänge der Tasten darf erfahrungsgemäß zu 10 Mtr. betragen. Wir empfehlen bei längeren Kabeln die Verwendung von Kabeln mit Schirm. Dieser sollte auf SW-GND gelegt werden.

Anmerkung: Es ist natürlich auch möglich, anstelle der physikalischen Tasten Relais, z.B. von einer Fernsteuerung, SPS oder Gebäude-Technik-Bus zu verwenden.

### **Vernetzung**

Falls mehrere Module parallel betrieben werden sollen: Die Module können vernetzt werden, d.h. Jedes Modul kann sowohl Befehle empfangen, als auch senden. Dazu dienen die Klemmen RS232-RX und RS232-GND.

Die Voraussetzung dafür ist, dass die Module über einen gemeinsamen Versorgungs-GND verfügen (also die GND-Ausgänge aller Stromversorgungen miteinander verbunden sind).

Im Auslieferungszustand sind die Module so konfiguriert, dass sie bei Tastendruck dieses Kommando an alle anderen am Bus angeschlossenen Module weitergeben. Somit muss nur an einem einzigen Modul eine Taste gedrückt werden, um alle anderen Module mit zu ändern.

Anmerkung: Die Datenübertragung ist durch eine mathematisches Verfahren sehr robust gegenüber Übertragungsfehlern.

Wichtig: Zur korrekten Funktion der Vernetzung muss an einer Stelle im Bus ein Widerstand von etwa 10 kOhm (Low Cost) eingebaut werden. Dieser Widerstand liegt den von uns angebotenen PC-RS232-Kabel-Sätzen bei. Zum Vernetzen eignet sich sehr gut abgeschirmte NF-Kabel (Low Cost). Bei kurzen Kabeln (< 5 Mtr.) kann normalerweise auf den Schirm verzichtet werden. Der Widerstand sollte an einem der Module zwischen RS232-RX und RS232-GND geklemmt werden, von da gehen auch die Signale zum PC. Die Module untereinander benötigen nur das Signal RS232-RX und den gemeinsamen GND.

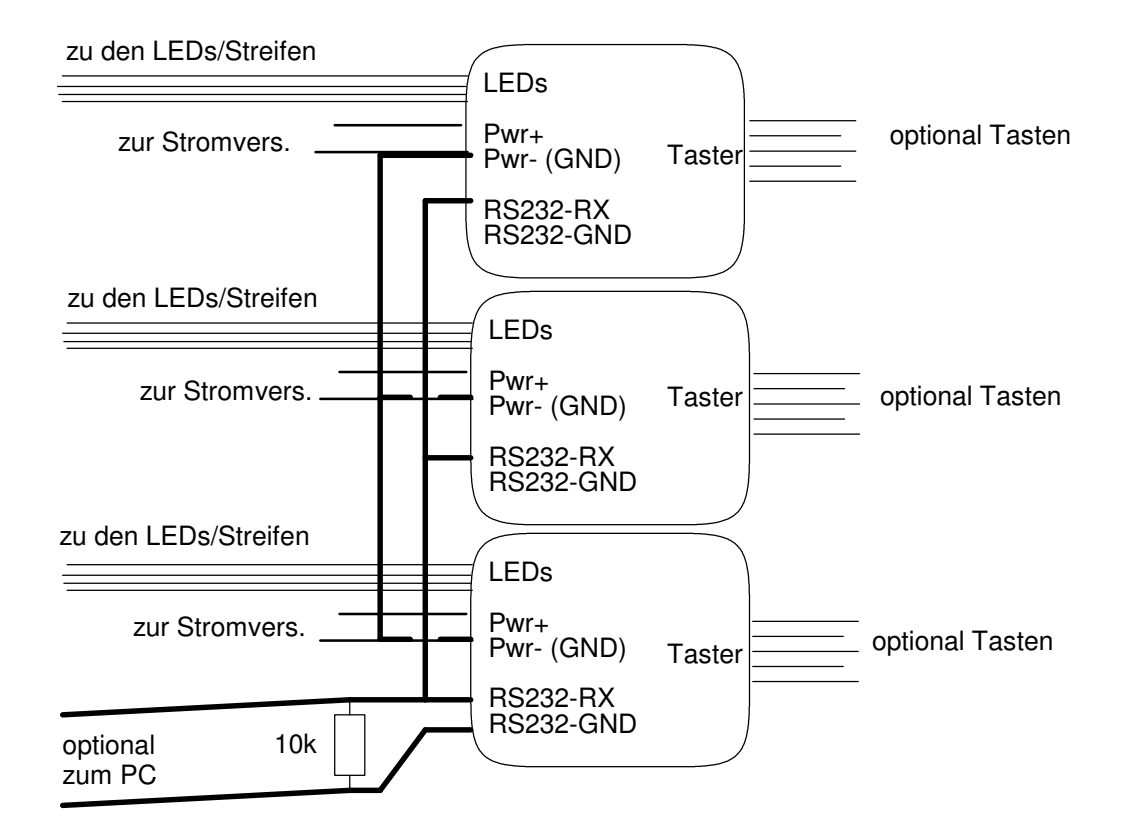

Im obigen Beispiel wurden 3 Module vernetzt. Bitte beachten: die Module untereinander sind durch jeweils 2 Leitungen verbunden (GND und RS232-RX).

#### **Werksprogramme**

Bei Auslieferung enthalten die Module 8 Effekte:

- Effekt 1: Standard Farbwechsel, Farbwechsel alle 5-60 Sekunden (je nach Einstellung der internen DIP-Schalter). Farbwechselzeit: 2.5 Sekunden
- Effekt 2: Langsamer (sehr weicher) Farbwechsel alle 30-180 Sekunden
- (je nach Einstellung der internen DIP-Schalter). Farbwechselzeit: 10 Sekunden
- Effekt 3: Zufällige aufblendende Farben "Blob"
- Effekt 4: Benutzer-Farbwechsel (am PC veränderbar, Default ist Rot-Grün-Blau)
- Effekt 5: Zufällig wechselnde Farben "LSD"
- Effekt 6: Simulation Feuer "Fire"
- Effekt 7: Simulation eines Gewitters mit zufälligen Blitzen ("Flash")
- Effekt 8: Zufällige Farb-Blitze ("Burst")

Sollten Ihnen diese Werksprogramme nicht ausreichen: Mittels der PC-Software "Chromoflex Editor" können Sie weitere Effekte aufspielen, die bei Bedarf über unserer Internetseite zu bekommen sind.

Hinweis: Die Chromoflex-Module enthalten einen programmierbaren Mikroprozessor, der auch problemlos mit komplexen Aufgaben klarkommt. Gerne helfen wir Ihnen, Ihre Ideen zu realisieren - Fragen Sie uns!

Die 8 Programme lassen sich über die 4 Tasten auswählen. Dabei sind die Tasten doppelt belegt:

Taste 1: 1. Drücken: Effekt 1 (Normaler Farbwechsel) 2. Drücken: Effekt 5: "LSD"

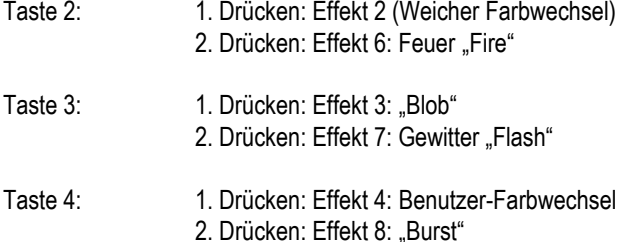

Wichtig: Ausschalten: Wird eine beliebige Taste länger als ca. 3 Sekunden gedrückt, so werden alle Module abgeschaltet, die Tasten bleiben aber weiterhin aktiv.

### **DIP-Schalter - Default-Programme**

Einige der Einstellungen (etwa das Default-Programm nach Reset) können per DIP-Schalter geändert werden. Dazu befindet sich Inneren des Moduls ein 8-poliger DIP-Schalter. Nach dem Öffnen des Moduls (4 Schrauben an der Unterseite) ist dieser sichtbar (Übersicht siehe Anhang).

Wichtig: Bitte keine der Elektronik-Bauteile berühren, da durch Elektrostatik diese Schaden nehmen könnten. Es ist ratsam, zum Umlegen der DIP-Schalter etwas spitzes, nichtleitendes zu verwenden.

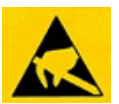

Der DIP-Schalter ist in 3 Gruppen eingeteilt (Beschriftung ist aufgedruckt):

DIP 1,2: Diese beiden Schalter steuern die Standzeit pro Farbe für die Effekte 1 und 2 (Farbwechsel):

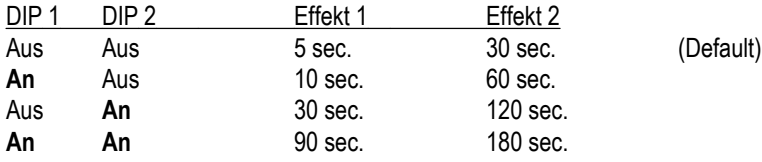

DIP 3,4,5: Hiermit wird das Default-Programm eingestellt, welches nach Anlegen der Versorgungsspannung gestartet wird.

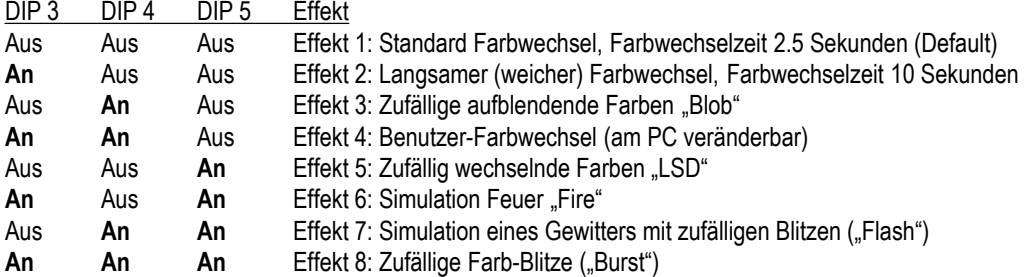

DIP 6,7,8 setzen die "Gruppe" des Moduls: Da die Module vernetzte werden können, muss es möglich sein, nur einer bestimmten Gruppe von Modulen ein Kommando zu senden. Beispielsweise könnte man für die Beleuchtung eines Schwimmbades mehrere Module auf Decke, Wände und Unterwasser verteilen. Hier wären dann 3 Gruppen sinnvoll. Nun kann man etwa das Kommando "alle Lampen an der Decke auf "Grün" senden. Siehe hierzu auch den Abschnitt "Ein Pool-Szenario".

Eine andere wichtige Anwendung der Gruppe ist die Startfarbe eines Farbwechsels nach Anlegen der Versorgungsspannung. Um mit hier mit einfachen Mitteln - und völlig ohne PC oder vernetzte Module - wirkungsvolle Effekte zu erzeugen wird ebenfalls die Gruppe verwendet. Es können 7 verschiedene Gruppen eingestellt werden:

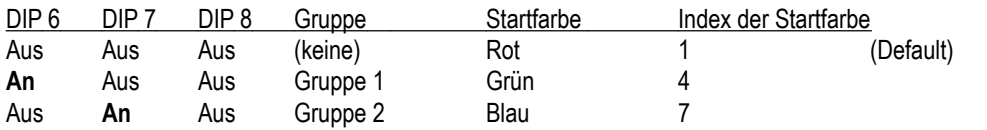

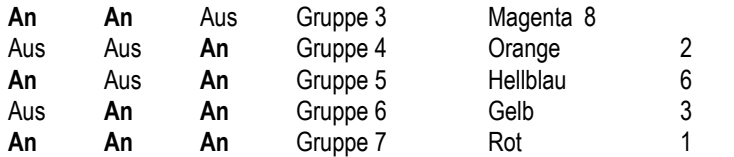

Anmerkung: Die Startfarbe "Indigo" mit dem Index 5 steht per Design nicht zur Verfügung

Wichtig: sämtliche Änderungen an den DIP-Schaltern werden erst nach einem Neustart (Anlegen der Versorgungsspannung) wirksam!

### **Farbtabellen - "Kalte- und Warme Farben"**

Anmerkung zu den Indizes der Startfarben: Das Chromoflex-Modul erzeugt die Farben über Farbtabellen. Per PC-Software können diese Tabellen verändert werden. So ist es beispielsweise möglich, aus den Tabellen alle "warmen" Farben zu entfern oder in "kalte" Farben abzuändern (oder umgekehrt), oder Farben, die für ein bestimmtes Beleuchtungsprojekt nicht gewünscht werden (Stichwort Messebau: "Firmenfarben") zu entfernen.

Folgende Effekte verwenden die Farbtabellen (2 Stück sind vorhanden):

- Effekt 1: Standard Farbwechsel (Tabelle 1)
- Effekt 2: Langsamer (sehr weicher) Farbwechsel alle 30-180 Sekunden (Tabelle 1)
- Effekt 3: Zufällige aufblendende Farben "Blob" (Tabelle 1)
- Effekt 4: Benutzer-Farbwechsel (Default ist Rot-Grün-Blau, verwendet Tabelle 2)
- Effekt 5: Zufällig wechselnde Farben "LSD" (Tabelle 1)
- Effekt 8: Zufällige Farb-Blitze ("Burst") (Tabelle 1)

#### **Infrarot-Fernsteuerung - Installation**

Zur Steuerung von einzelnen oder mehreren vernetzten Modulen steht eine leicht zu bedienende infraot-Fernsteuerung zur Verfügung. Zum Empfang der Signale genügt ein einzelnes Chromoflex-Modul mit Fernsteuer-Empfänger. Die Signale werden dann über das Netzwerk an die anderen Module weitergegeben.

Chromoflex-Modul mit (gestecktem) Infrarot-Empfänger Modul mit verlängertem Kabel (ca. 20 cm, ohne Schirm)

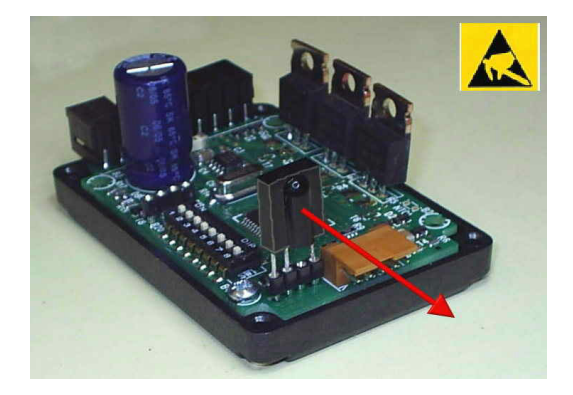

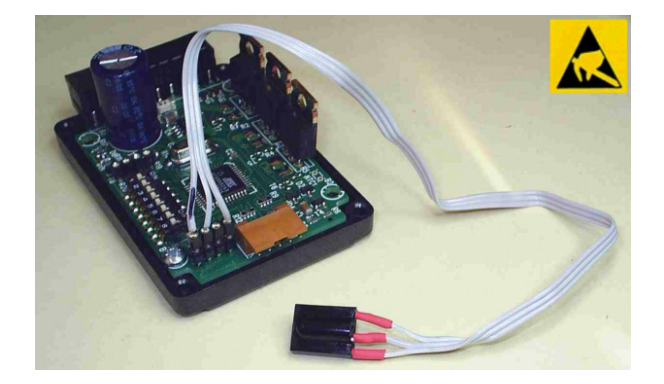

Wichtig: In einem Netzwerk sollte jeweils nur ein Modul mit Infrarot-Empfänger ausgerüstet werden, da es sonst zu gegenseitigen Störungen kommen kann. Bitte beachten Sie, dass die eingesetzte Fernsteuerung eine recht hohe Reichweite hat. Lediglich wenn es sichergestellt ist, dass jeweils nur ein Empfänger anspricht (z.B. bei Empfängermodulen in verschiedenen Räumen) ist die Verwendung von mehreren Empfängern möglich, bzw. sinnvoll.

Wichtig: Unter Umständen können Infrarot-Fernsteuerungen anderer Geräte (TV, Video, Phono) Schaltfunktionen an den Chromoflex-Modulen auslösen. Bitte in diesem Fall die Geräte optisch voneinander trennen!

Das Infrarot-Empfangeselemt kann problemlos mittels eines Kabels auf ca. 20-100 cm verlängert werden. Es empfiehlt sich ab ca. 20 cm abgeschirmtes Kabel zu verwenden. Der Kabelschirm kann den freien Pin gelegt werden (siehe Anhang). Bei dieser Arbeit bitte unbedingt darauf achten, dass das Modul nicht durch elektrostatische Aufladungen (ESD) beschädigt wird. Bitte vorher sich selbst z.B. durch Berühren geerdeter Metallteile entladen.

Wichtig: Beim Infrarot-Empfänger immer auf richtige Polung achten! Verpolen kann den Empfänger und das Chromoflex-Module beschädigen.

#### **Infrarot-Fernsteuerung - Bedienung**

Generell sind alle gängigen Universalfernsteuerungen geeignet, wobei allerdings nur 6 Tasten verwendet werden. Der kleine "Zapper" von OFA ist ein verbreitetes Modell und kann ohne weitere Einstellungen sofort verwendet werden, bei anderen, wie etwa der "Promo 8" sollte als Gerätecode eines der Philips-Modelle ausgewählt werden: (Promo8: Code 0060):

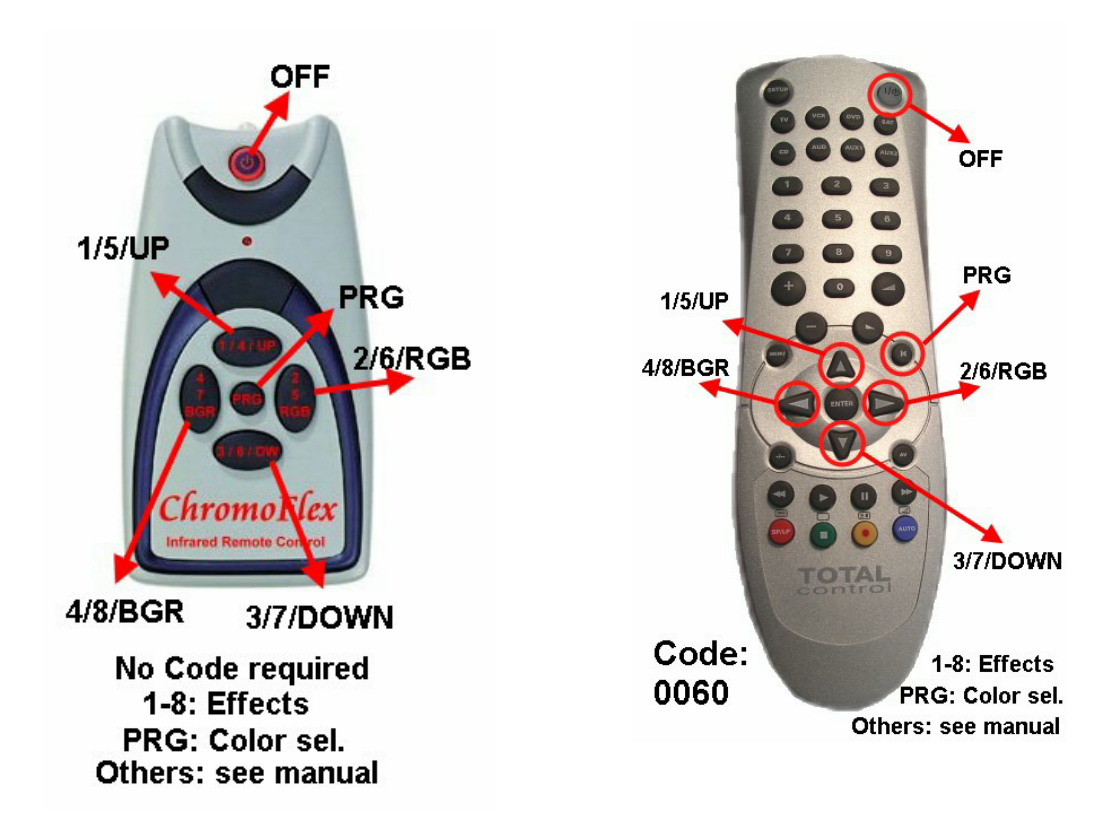

Die vier großen Tasten der Fernsteuerung entsprechen den 4 normalen Tasten (siehe erste Seite ("+" entspricht Taste 1, "Laut" entspricht Taste 2, "-"- entspricht Taste 3, "Leise" entspricht Taste 4).

Zusätzlich können über die "Aus"-Taste alle Module ausgeschaltet werden.

Über die mittlere Taste "PRG" (oder auch "Mute") der Fernsteuerung wird der Programmiermodus aktiviert. Im Programmiermodus werden zuerst einmal alle Programme angehalten, d.h. Die Farben aus sämtlichen Chromoflex-Modulen bleiben stehen. Mit den Tasten 2 und 4 kann der aktuelle Farbkanal gewechselt werden (blinkt dann kurz auf auf, solange die Taste gedrückt bleibt). Nun kann in 8 Stufen der Helligkeitswert des jeweiligen Kanals eingestellt werden. Dabei wird die Farbe des Emfängermodules auf alle anderen Module übertragen, unabhängig von deren Gruppe.

Der Programmiermodus kann nur durch Drücken der "Aus"-Taste verlassen werden.

Tipp: Versuchen Sie einmal die Lichtfarbe "Weiß" einzustellen: Weiß besteht aus sehr viel Grün, etwas Blau und etwas Rot!

## **Ein Pool-Szenario**

Nach den bisher ziemlich "trockenen" Ausführungen soll hier kurz ein Szenario aus der Praxis geschildert werden:

Angenommen Sie möchten mit mehreren Chromoflex-Modulen, ohne Einsatz von Netzwerk oder PC-Software eine anspruchsvolle Wellness-Beleuchtung mit Farbwechseln realisieren:

Die Beleuchtung ist in 3 Gruppen eingeteilt:

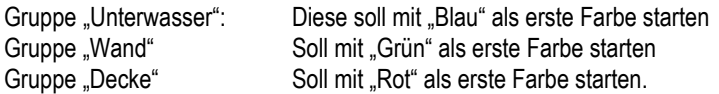

Die Farben sollen langsam wechseln und pro Farbe zwei Minuten stehen. Alle Module sollen synchron von der einen zur nächsten Farbe wechseln.

Diese Aufgabe ist recht einfach zu lösen:

1.) Da die ChomoFlex-Module mit einem genauen Quarz-Zeitgeber ausgerüstet sind, laufen sie nach Anlegen der Versorgungsspannung ziemlich synchron. Erfahrungsgemäß beträgt die maximale Abweichung nach 24 Stunden nur wenige Sekunden. Normalerweise wird die Pool-Beleuchtung nicht ununterbrochen laufen. Daher ist das "Einschalten" zur Synchronisation ausreichend.

2.) Als Farbwechsel wird der Effekt 2 mit 120 Standzeit pro Farbe verwendet.

3.) Die Startfarbe wird über die Gruppe bestimmt.

Es ergeben sich also folgende Einstellungen der DIP-Schalter:

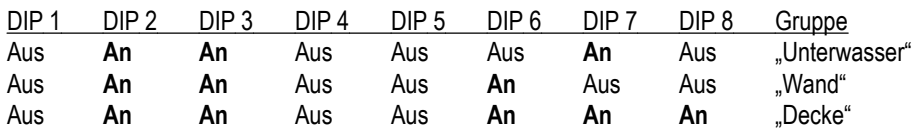

So einfach kann das gehen!

## **Software 1 - 2 - 3**

1.) Wir bieten eine kostenlose Software für PC an, mit der Sie die Farbtabellen der Module ändern können, den Benutzer-Farbverlauf modifizieren und statische Farben einstellen können. Sie erhalten diese Software "Chromoflex Editor", samt Dokumentation über unsere Internet-Seite zum Download.

2.) Weiterhin planen wir auch, Treiber für die gängigsten Programmiersprachen (auf PC) anzubieten, so dass die Chromoflex-Module auch aus eigener Software heraus angesteuert werden können. Fragen Sie bei Bedarf gerne nach!

3.) Als Drittes besteht auch die Möglichkeit das verwendete Datenprotokoll (als Transportschicht wird "USP3" (polynominal gesichert) verwendet) in eigenen "embedded" Steuerungen einzusetzen, so dass etwa ein (eigener) Mikroprozessor die Module steuern kann. Gerne stehen wir Ihnen hier - so es sich um professionelle Entwicklungen handelt - zur Verfügung.

### **Zufalls-Effekte**

Jedes Chromoflex-Modul kann individuelle Zufalls-Effekte ablaufen lassen. Damit die Effekte wirklich zufällig sind, muss evtl. je nach Produktionscharge eine zufällige Seriennummer ins Modul geschrieben werden (ansonsten laufen die "zufälligen" Effekte auf allen Modulen gleich). Das Generieren einer zufälligen Seriennummer ist in der Anleitung zur PC-Software "Chromoflex-Editor" beschrieben.

## **Technische Daten**

Betriebsspannung: 7 - 24 Volt (+ 5%), stabilisiert. Wichtig: Die Stromversorgung muss über entsprechende Puls-Belastbarkeit verfügen. Unstabilisierte oder zu schwache Netzteile können Flackern bei Farbübergängen hervorrufen.

Eigen-Stromverbrauch (ohne Leuchtmittel): ca. 10 - 20 mA

Umgebungstemperatur: 0°C - max. +50°C (empfohlen <= 30°C) (Betrieb nur in trockenen Innenräumen mit ausreichender Luftzirkulation zur Wärmeabfuhr)

Modulations-System: Die Chromoflex-Module verwenden die Vektor-Fraktal-Modulation ("VFM") zum Erzeugen der Lichtmischung. Die VFM ist ein digitales Modulationsverfahren, welches u.a. Stromversorgungen deutlich weniger belastet als traditionelle Systeme. Die Modulationsfrequenz liegt im Bereich von etwa 120 - max. 240 Hz. Zum Patent eingereicht.

Maximal zulässige Kabelinduktivität berechenbar nach der Formel L\_max = 40µH/max. Ausgangsstrom. Hinweis: übliche Installationskabel besitzen in der Regel eine Induktivität von etwa 0.4-0.8µH/m.

#### **Modell "I350"**

Gepulster Konstantstrom ca. 350 mA (+5%, -20%) pro Kanal ( 3 Kanäle).

#### **Modell "Stripe"**

Gepulste Konstantspannung, maximal zulässiger Strom: 2.5 Ampere pro Kanal (3 Kanäle) bei 12 Volt, 1.25 Ampere pro Kanal bei 24 Volt.

### **Kontakt / Internet**

Download der PC-Software, Datenblätter, technische Anfragen (technische Anfragen nur als E-Mail):

www.chromoflex.com , www.barthelme.de

Distribution, Verkauf:

www.barthelme.de

# **Anhang - Modulbelegung:**

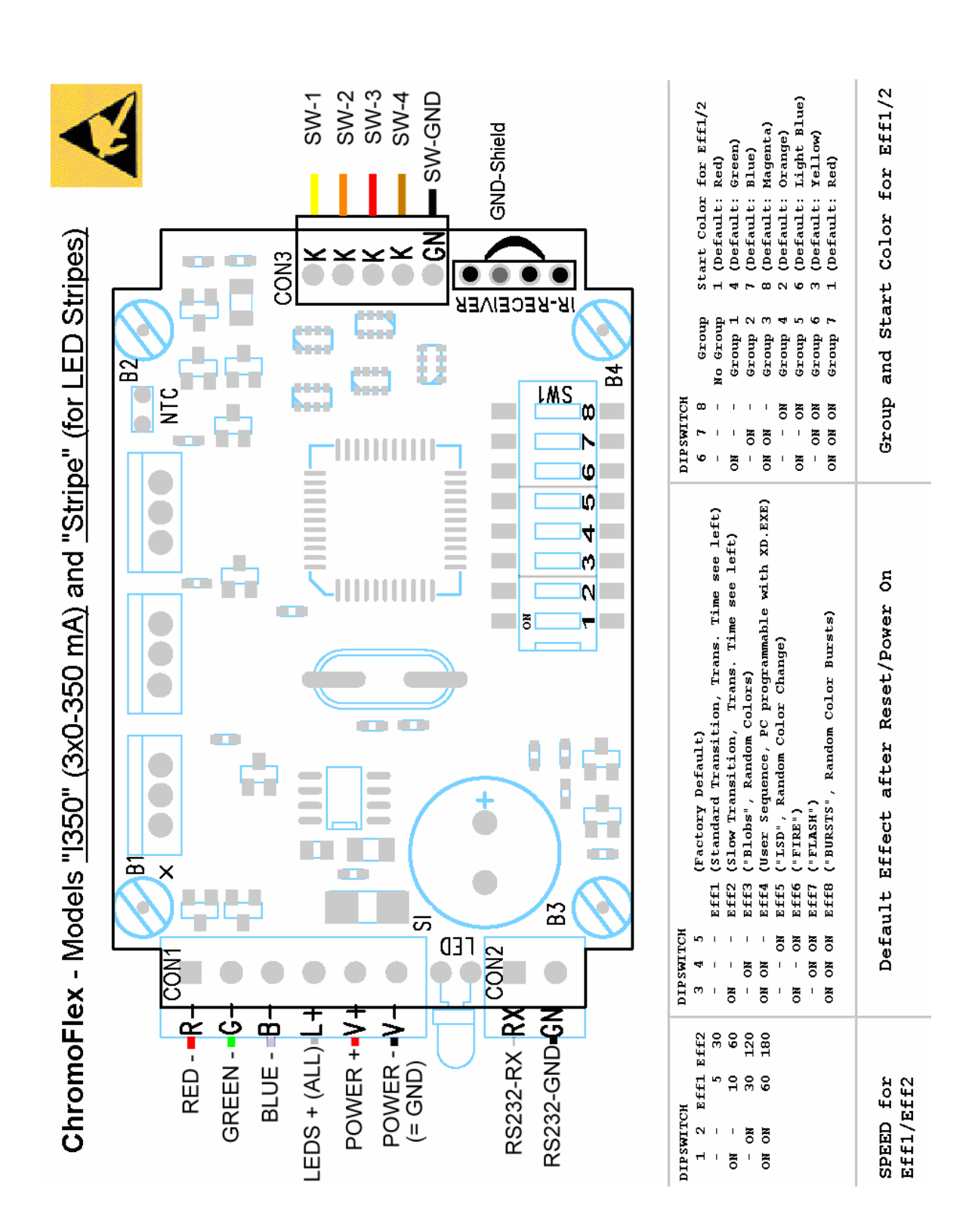